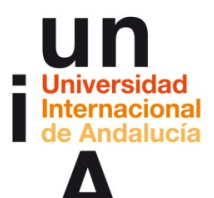

**Javier Cantón (2017).** *'Pensamiento visual para la creatividad y la narrativa mediante herramientas digitales'***. OpenCourseWare-UNIA (ocw.unia.es). Bajo licencia Creative-Commons Atribución-NoComercial-CompartirIgual 3.0**

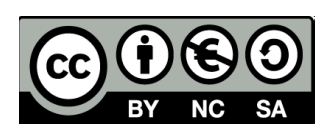

## **Tema 3. Herramientas digitales para el pensamiento visual**

## **SOLUCIONARIO TEST DE AUTOEVALUACIÓN TEMA 3**

## **Instrucciones**

Cuestionario tipo test de autoevaluación de verdadero o falso. Marque la respuesta correcta y compruebe sus aciertos y errores en el solucionario.

- 1. El software de código abierto es aquel que está abierto para poder descargárselo como *demo* aunque luego hay que pagar.
	- a. Verdadero.
	- b. Falso.
- 2. Para empezar a trabajar el pensamiento visual de manera digital no es necesario obligatoriamente tener un ordenador fijo o portátil, con la tablet o el smartphone puede ser suficiente.
	- a. Verdadero.
	- b. Falso.
- 3. El mejor programa para crear mapas mentales lo mejor es Adobe Illustrator porque es un programa sencillo, fácil de usar e intuitivo.
	- a. Verdadero.
	- b. Falso.
- 4. Hacer animaciones gráficas es complicado porque es necesario conocer algún lenguaje de programación como HTML5.
	- a. Verdadero.
	- b. Falso.
- 5. Para el retoque de imágenes podemos usar otros programas aparte de Photoshop como GIMP que son igualmente potentes y efectivos.
	- a. Verdadero.
	- b. Falso.
- 6. Antes de comenzar un proyecto de pensamiento visual lo primero es trabajar con la herramienta y después pensar la historia que queremos contar.
	- a. Verdadero.
	- b. Falso.
- 7. Si queremos digitalizar un dibujo sólo podemos hacerlo escaneando el que hayamos hecho primero en papel.
	- a. Verdadero.
	- b. Falso.

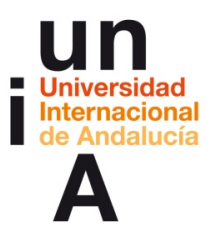

**Javier Cantón (2017).** *'Pensamiento visual para la creatividad y la narrativa mediante herramientas digitales'***. OpenCourseWare-UNIA (ocw.unia.es). Bajo licencia Creative-Commons Atribución-NoComercial-CompartirIgual 3.0**

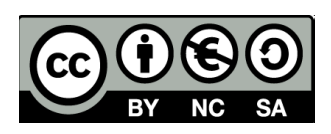

- 8. Todos los programas de edición de vídeo funcionan igual: hay que montar secuencialmente la escena, desde el principio hasta el final.
	- a. Verdadero.
	- b. Falso
- 9. La visualización de datos estática se suele llamar infografía y la interactiva o dinámica, dataviz.
	- a. Verdadero.
	- b. Falso.
- 10. Existen multitud de herramientas digitales para aplicar el pensamiento visual al desarrollo de historias e ideas.
	- a. Verdadero.
	- b. Falso.